## **PartnerView Sales Order Export**

PartnerView can be used to eliminate the manual entry of sales orders by offering a sales order export. When a dealer orders material from their distributor through PartnerView, the export can be used to generate an XML file containing the fields needed to import the sales order into the dealer's Agility system.

## **Fields Exported to PartnerView XML File**

When creating the export file using the XML icon, the following fields are included in the xml file.

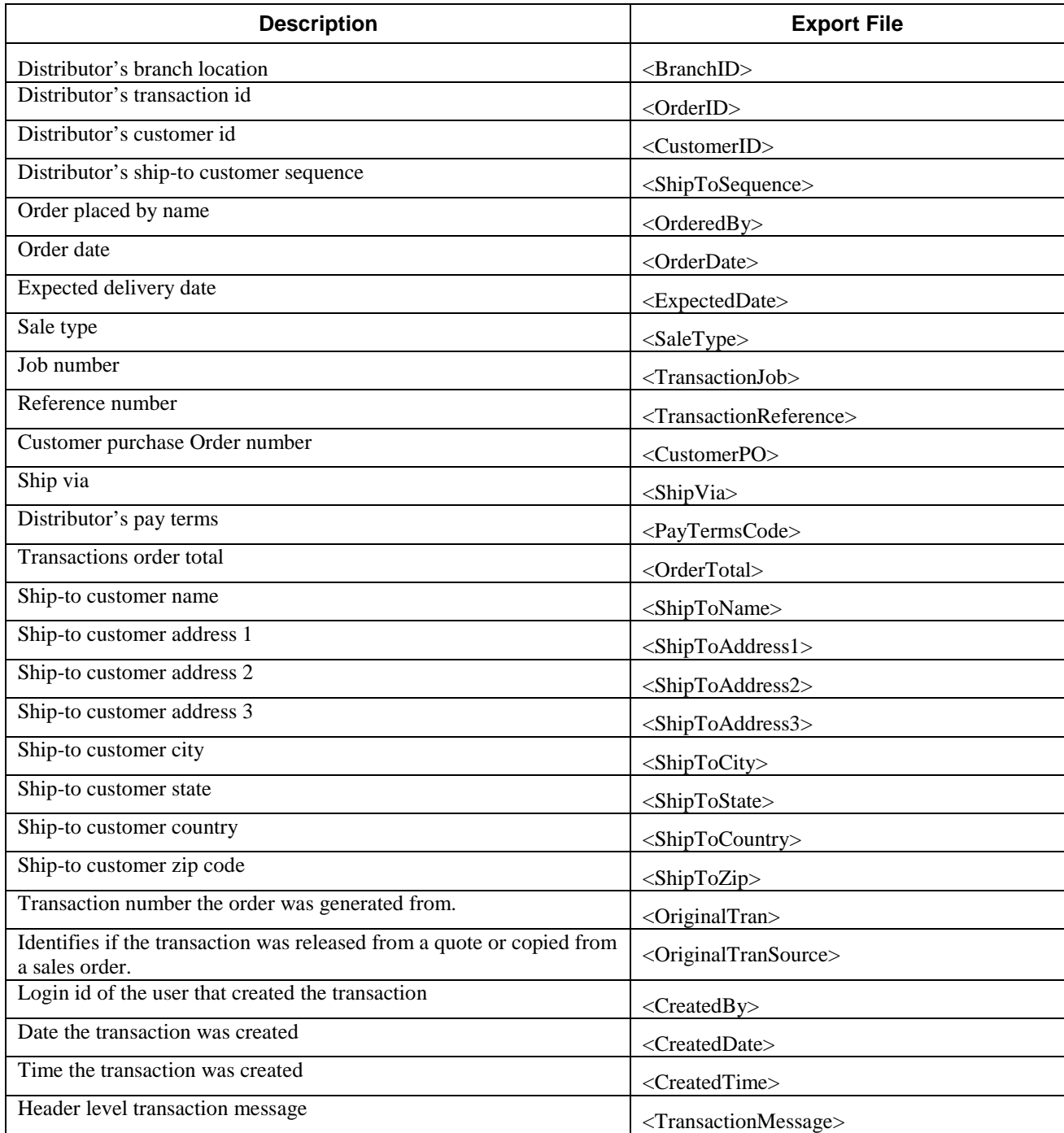

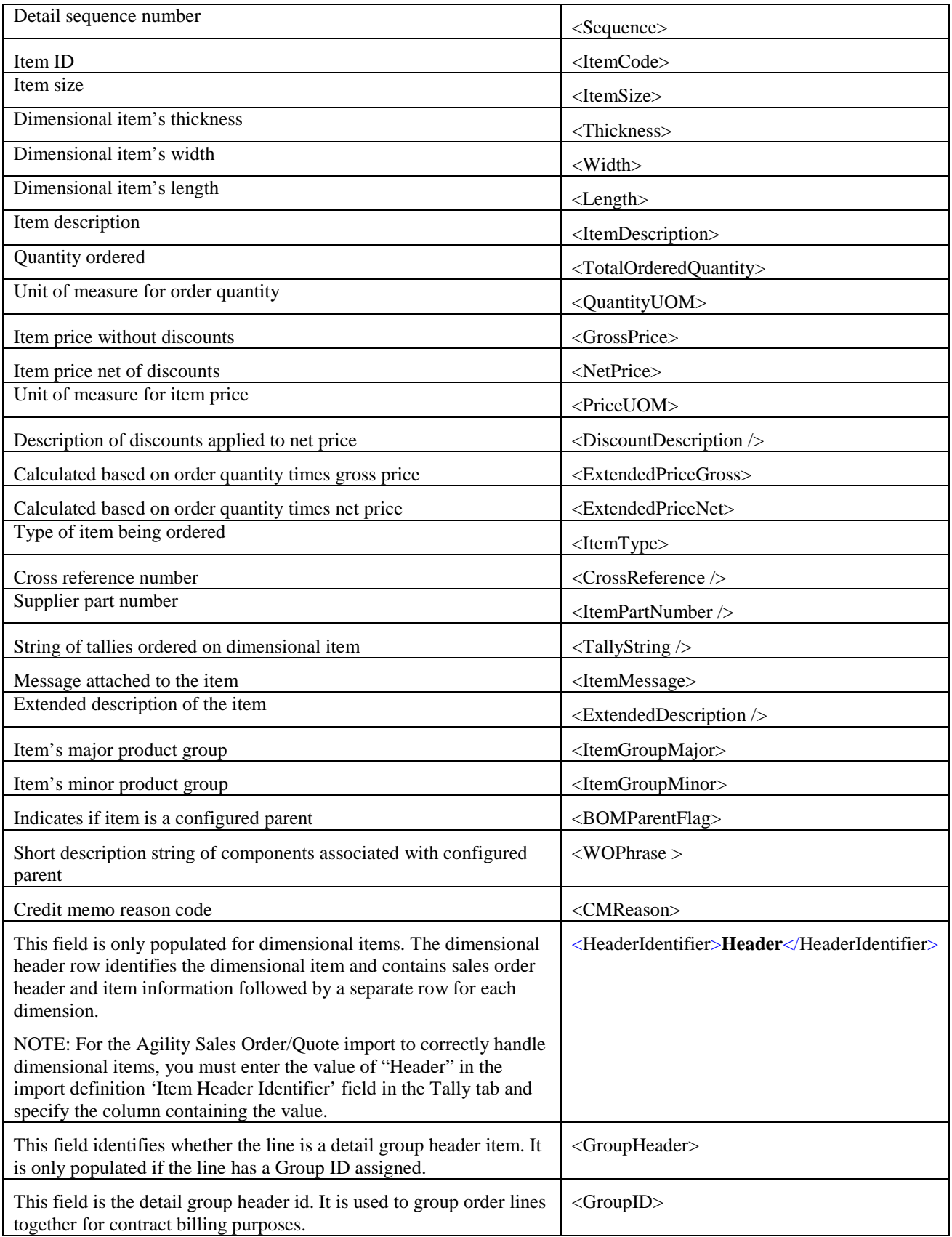

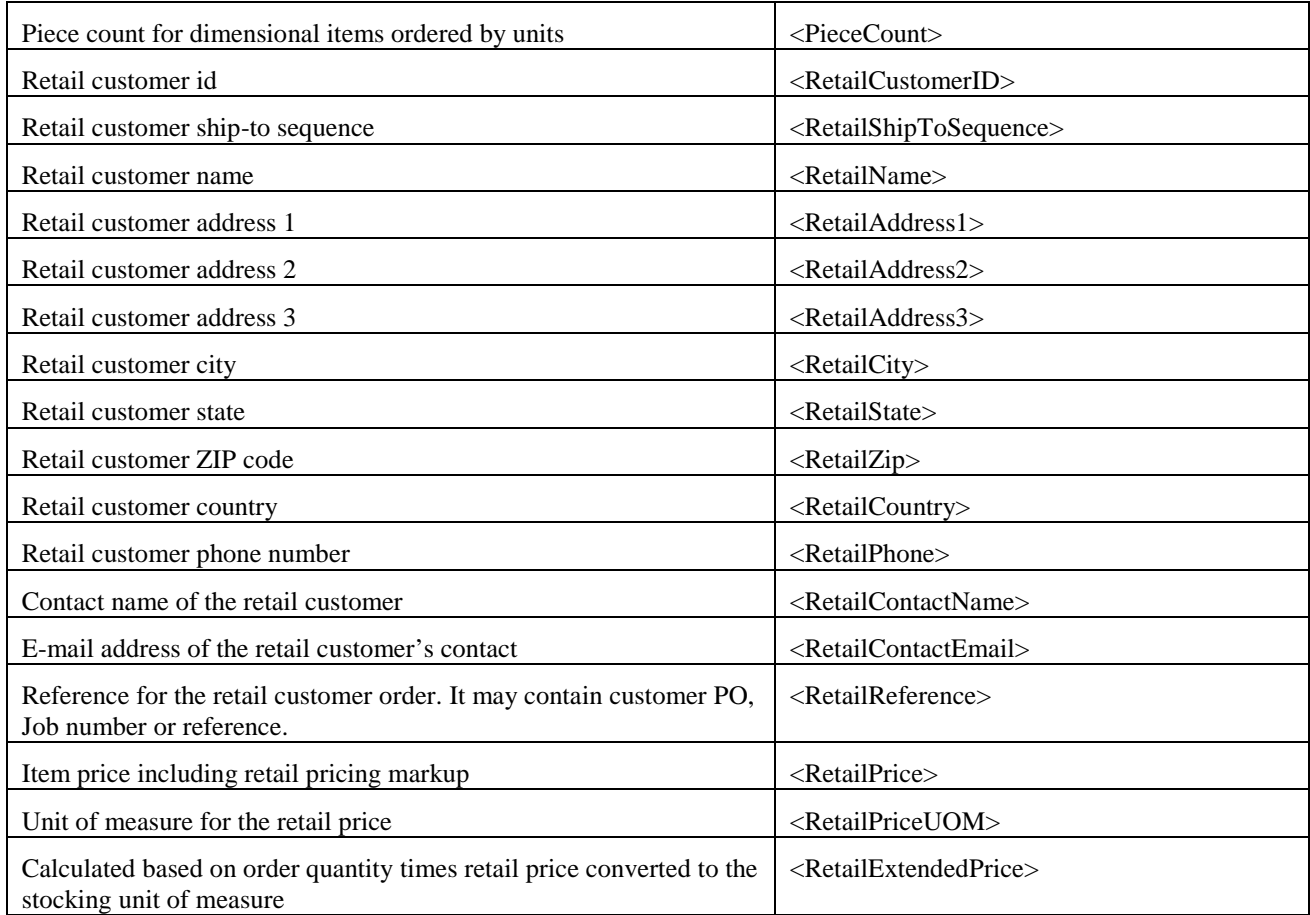